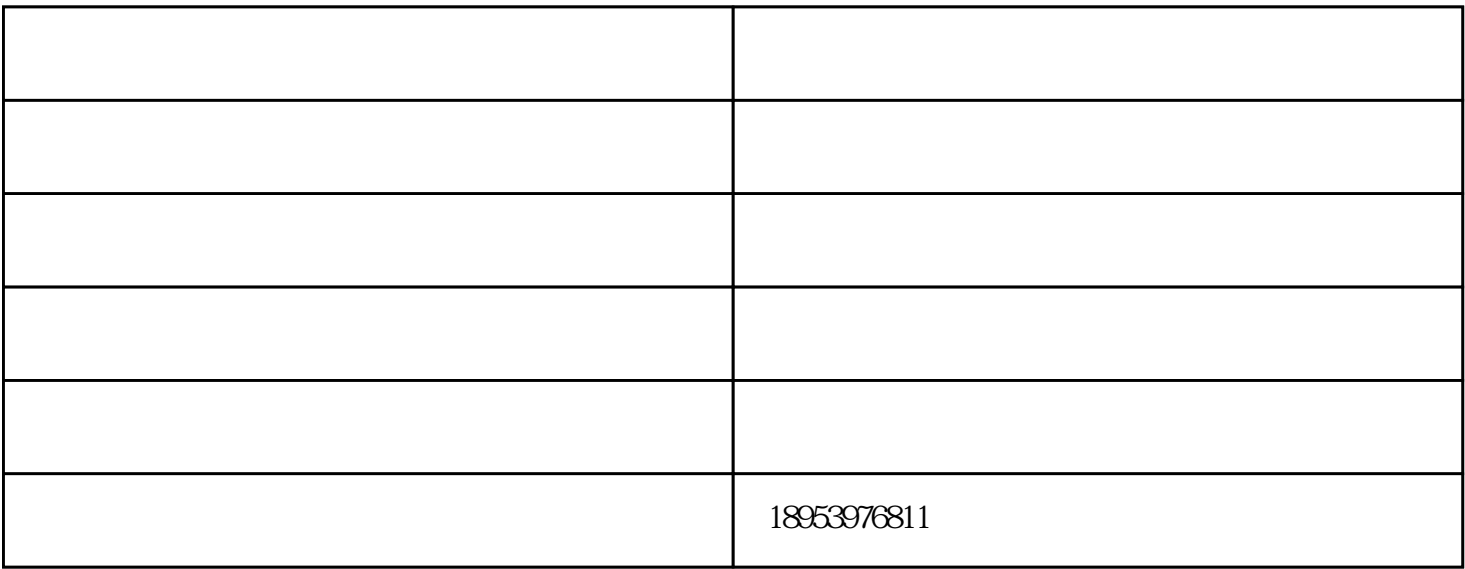

 $\vdots$ 

 $\Omega$ 

 $\mathcal{C}$ 

 $1-2$ bar $\,$ 

1.  $\blacksquare$  $\ddotsc$ 

 $2<sub>1</sub>$  $($  and  $)$  y  $($ 

 $-\frac{1}{2}$  - and  $-\frac{1}{2}$  and  $\frac{1}{2}$  and  $\frac{1}{2}$  and  $\frac{1}{2}$  and  $\frac{1}{2}$  and  $\frac{1}{2}$  and  $\frac{1}{2}$  and  $\frac{1}{2}$  and  $\frac{1}{2}$  and  $\frac{1}{2}$  and  $\frac{1}{2}$  and  $\frac{1}{2}$  and  $\frac{1}{2}$  and  $\frac{1}{2}$  and  $\frac{1}{2}$ 有限公司(www.yq0539.com)是一家从事"空压机,螺杆空压机"的公司。自成立以来,我们坚持以"诚 信为本,稳健经营"的方针,勇于参与市场的良性竞争,使"山东一强节能装备"品牌拥有良好口碑。

 $\kappa$